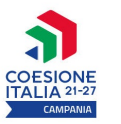

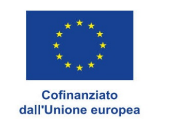

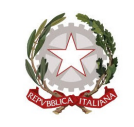

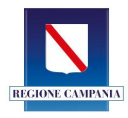

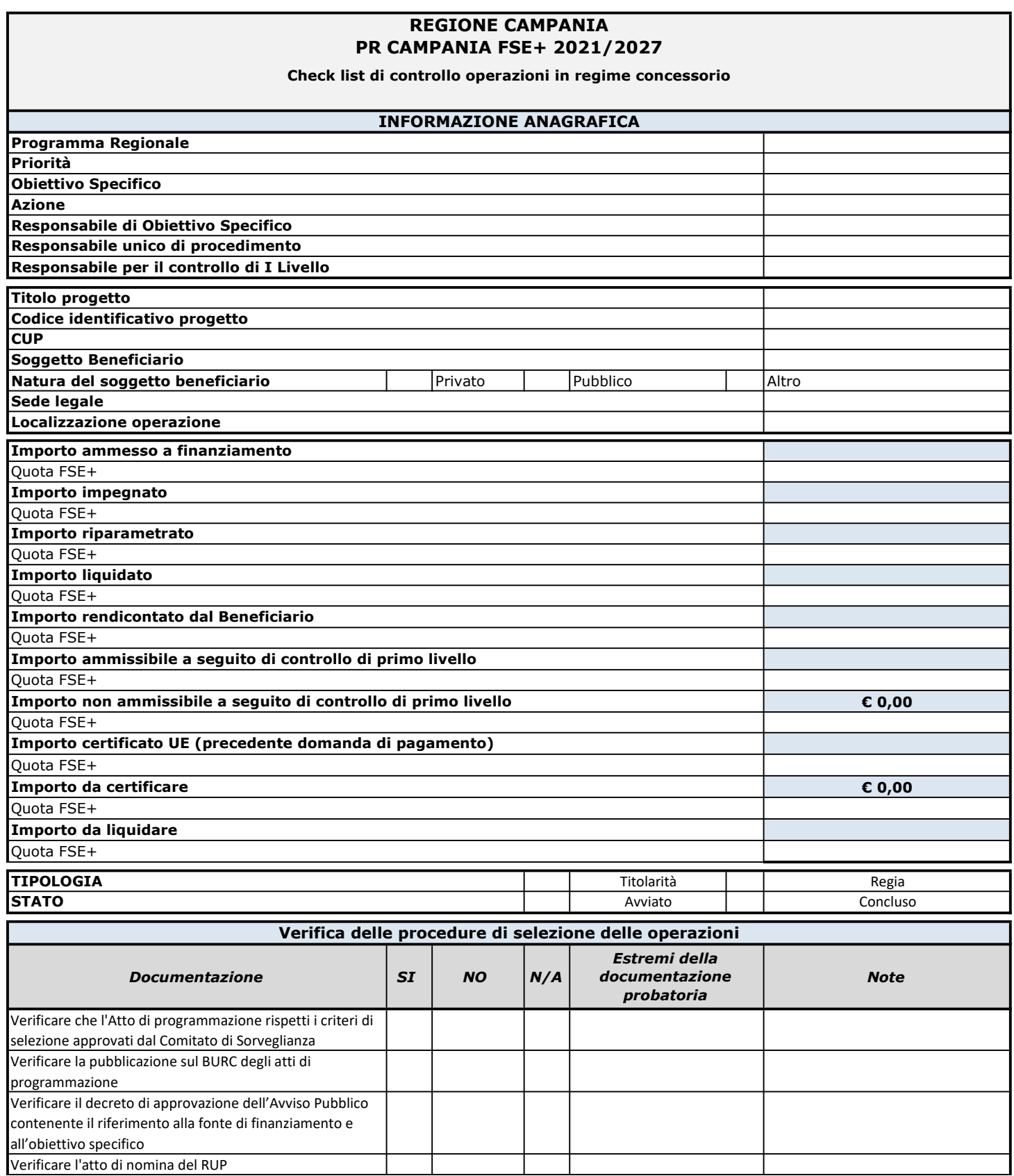

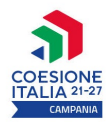

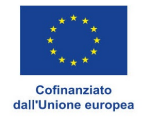

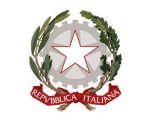

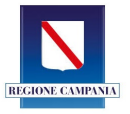

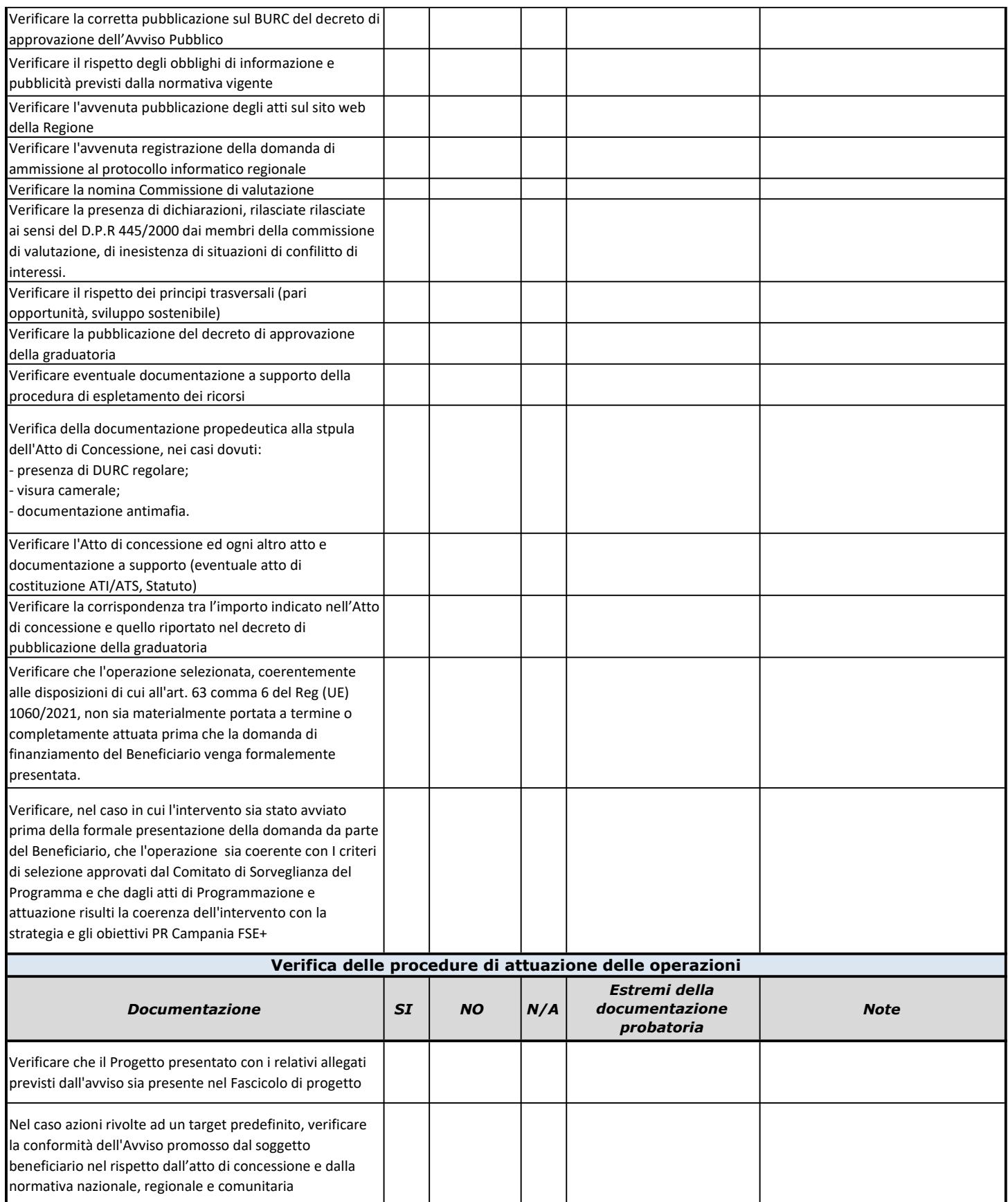

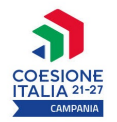

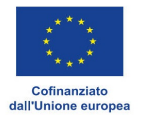

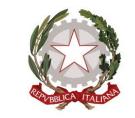

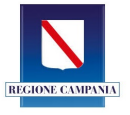

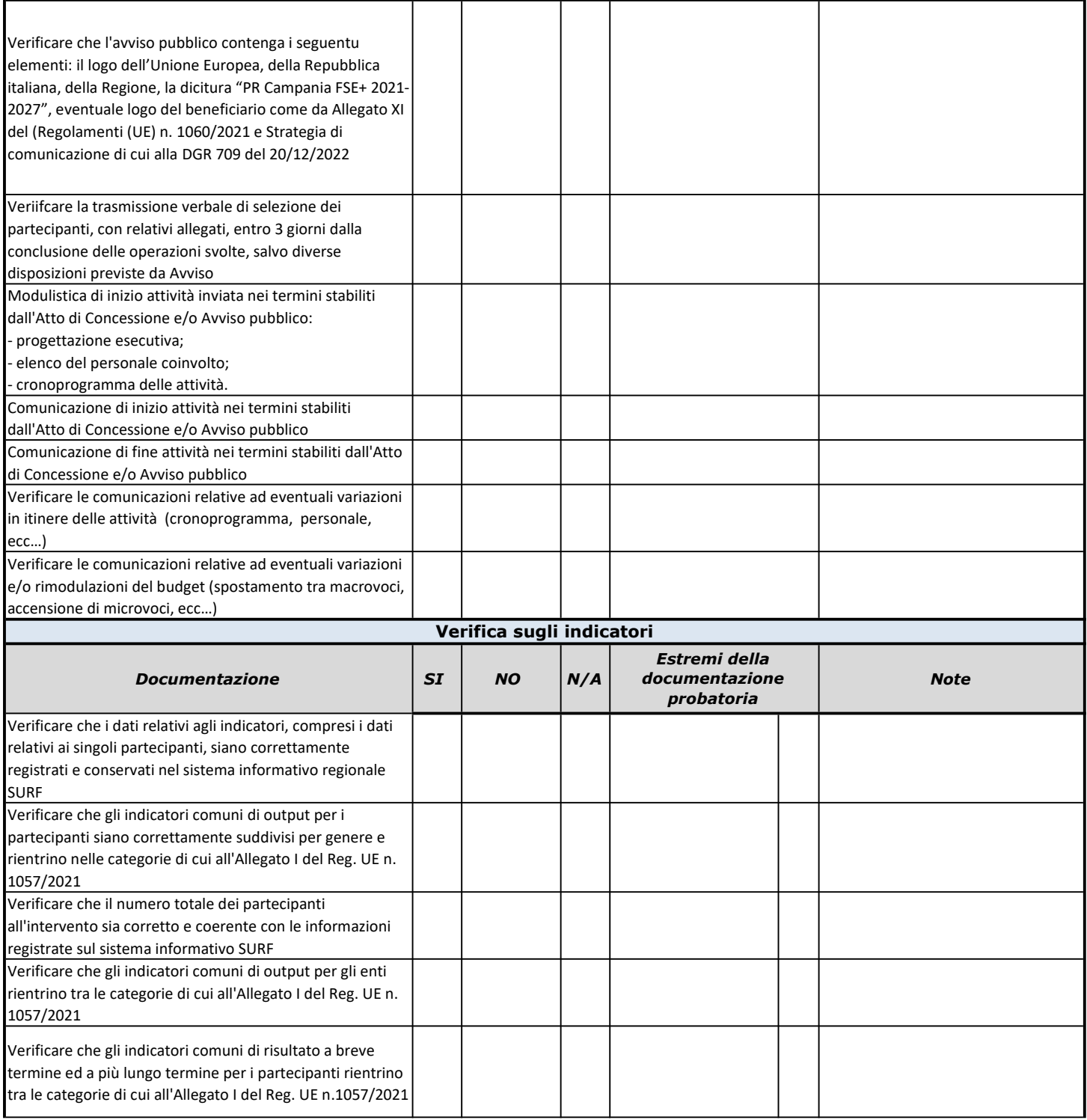

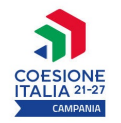

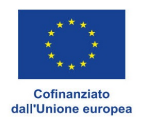

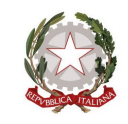

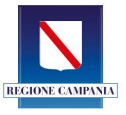

Verificare in chiusura dell'intervento che il beneficiario abbia correttamente caricato tutte le informazioni inerenti gli indicatori di output e di risultato, che tutti gli indicatori concordati in fase di programmazione dell'intervento siano stati raggiunti e, in caso di mancato raggiungimento, fornire evidenza e giustificazione delle differenze

riscontrate tra il contributo impegnato e quello effettivo.

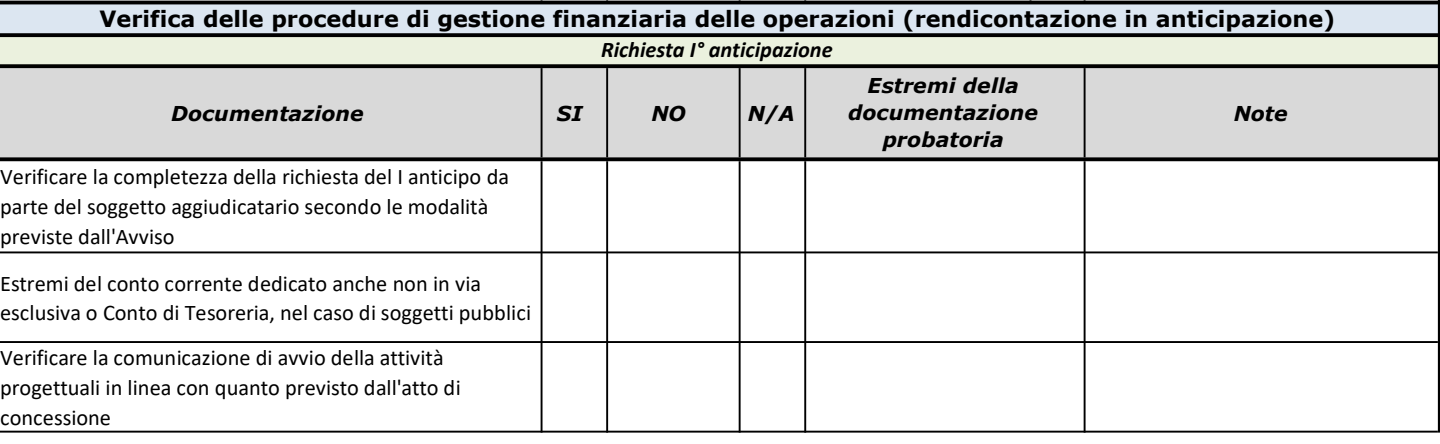

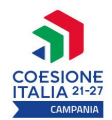

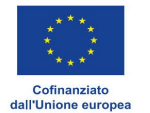

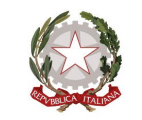

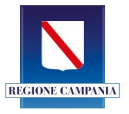

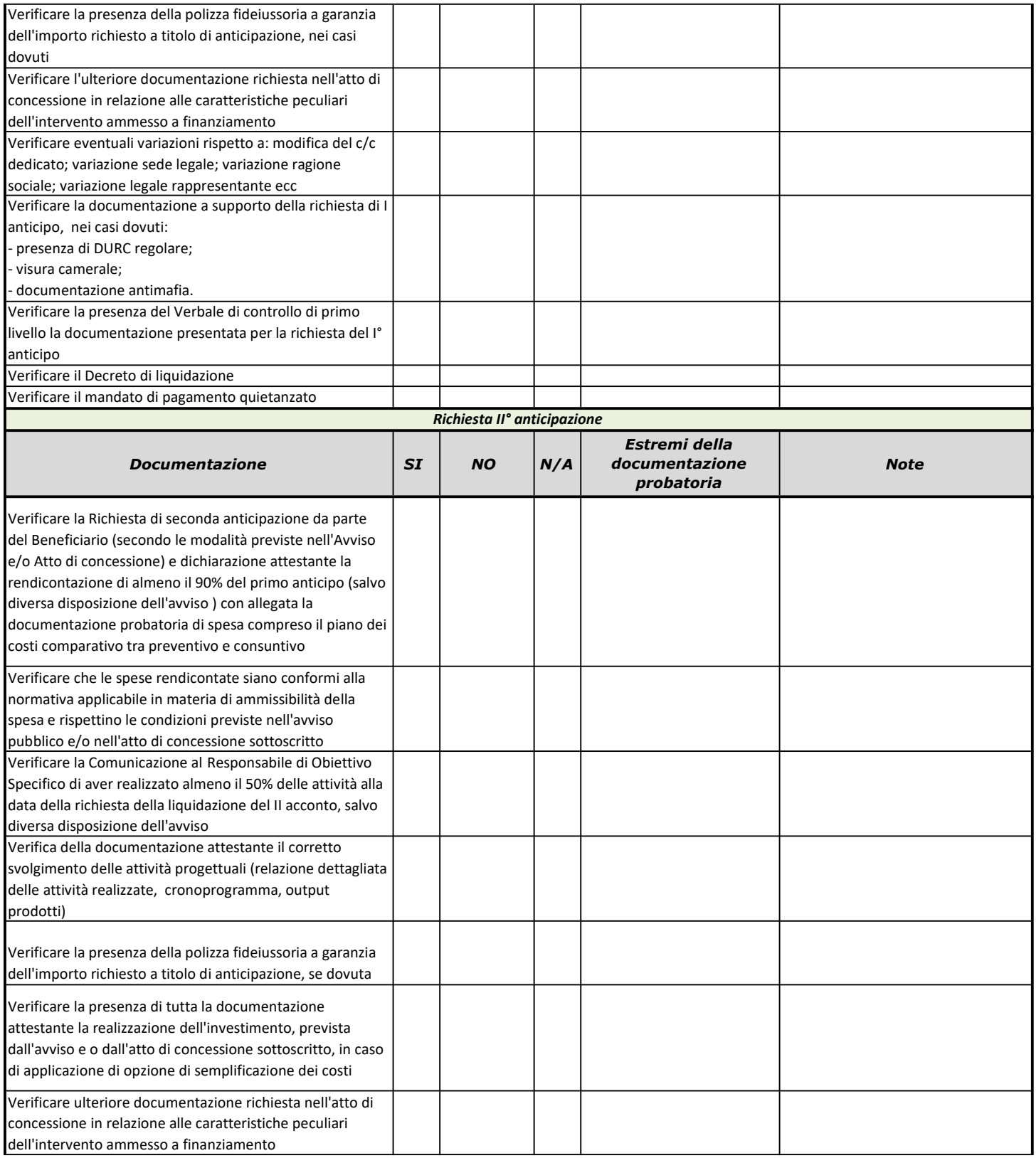

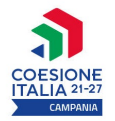

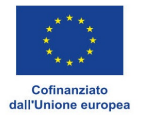

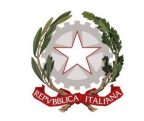

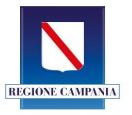

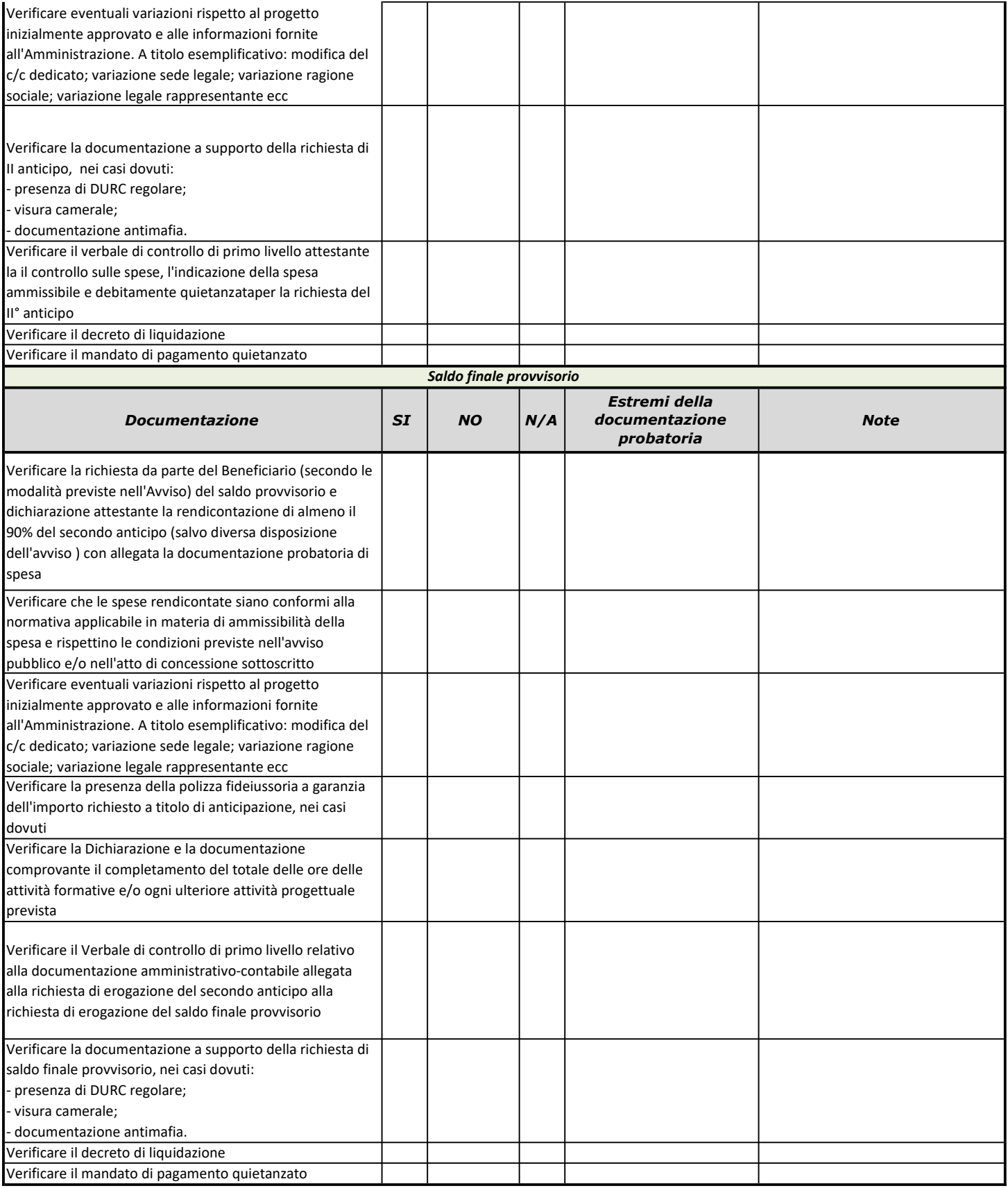

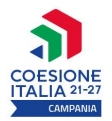

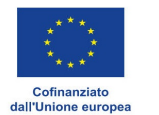

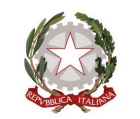

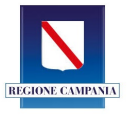

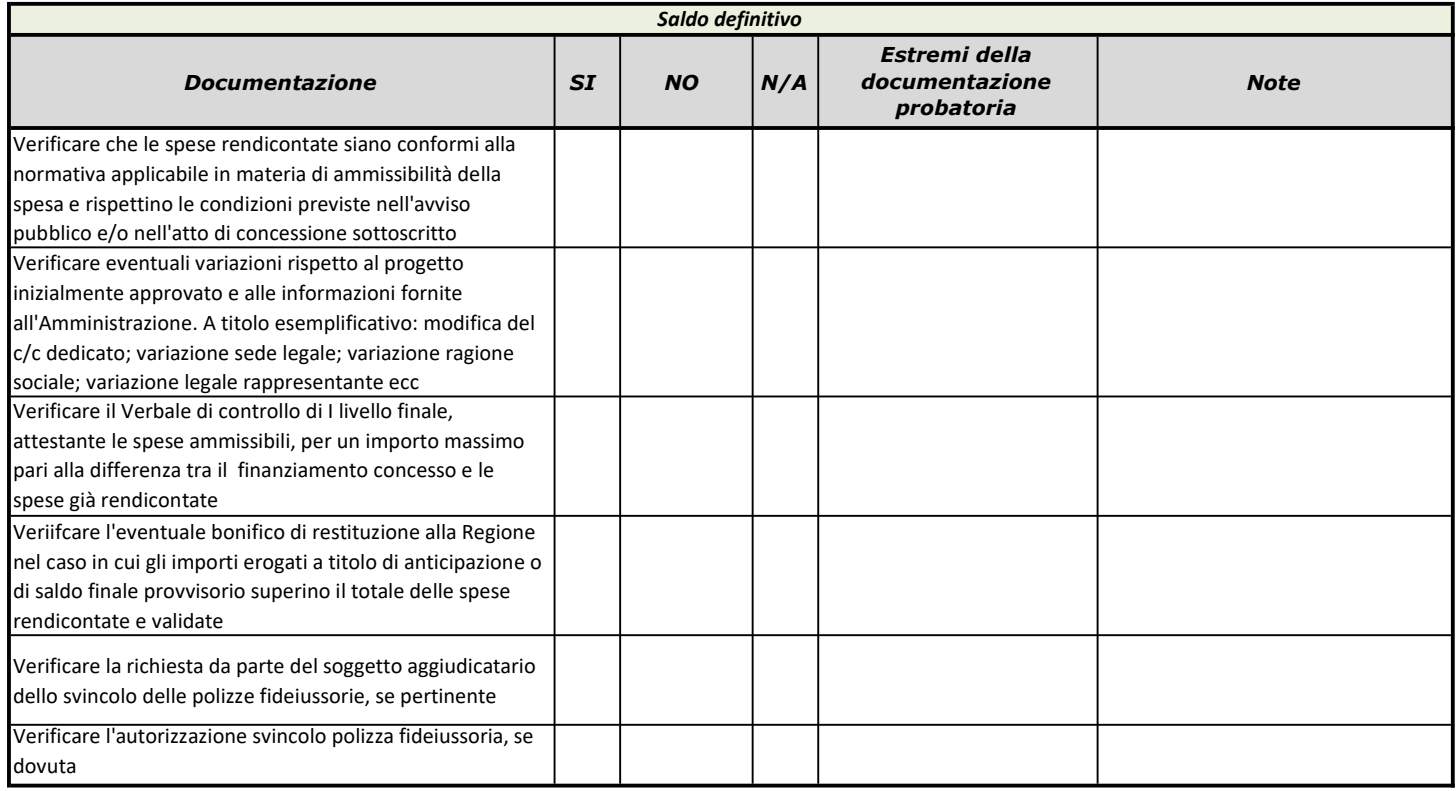

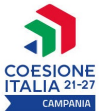

normativa applicabile in materia di ammissibilità della spesa e rispettino le condizioni previste nell'avviso pubblico e/o nell'atto di concessione sottoscritto

Verificare il verbale di controllo di primo livello attestante

spese ammissibili regolarmente quietanzate

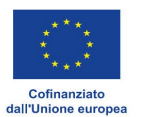

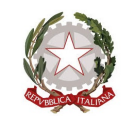

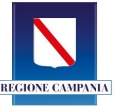

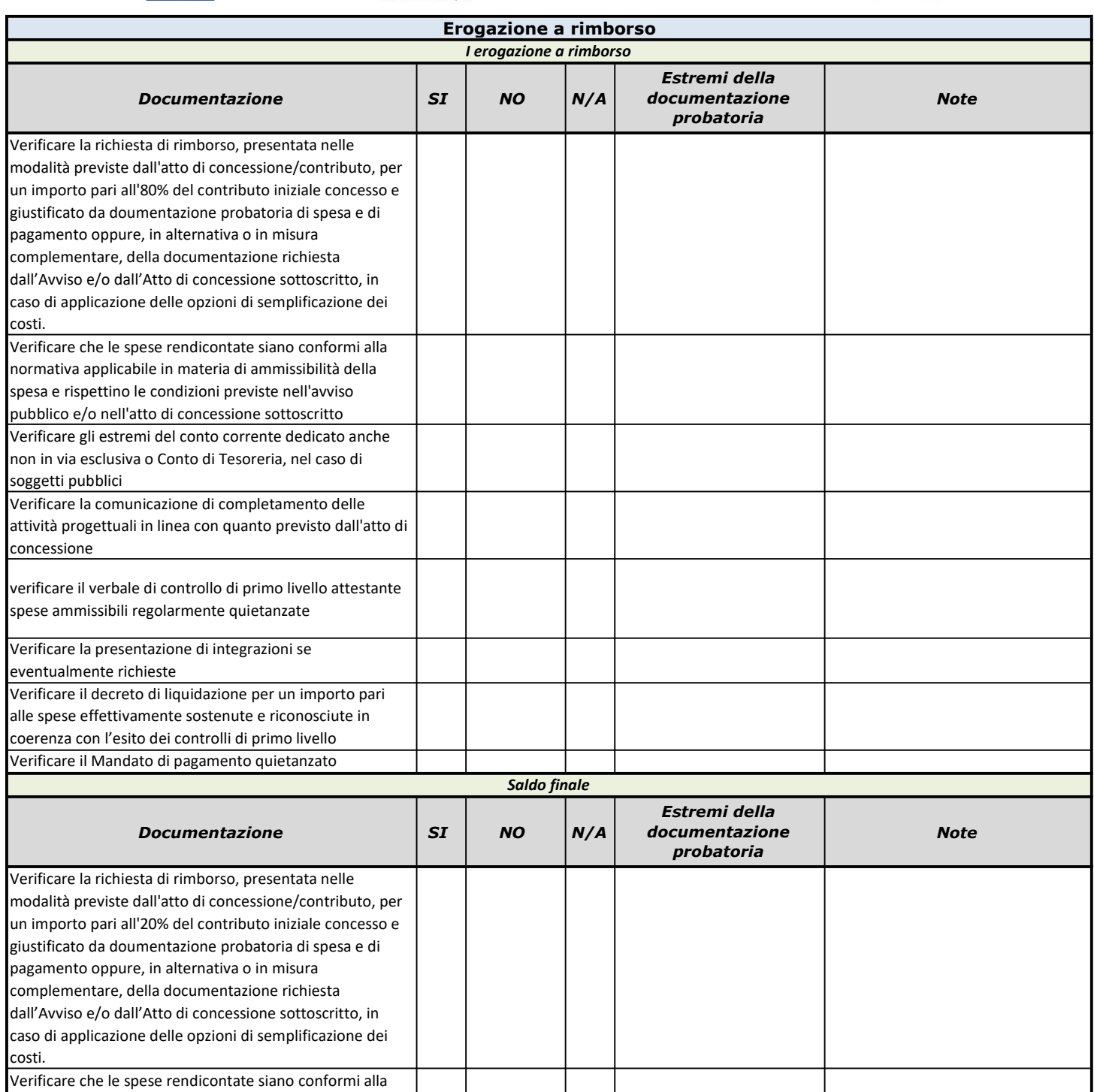

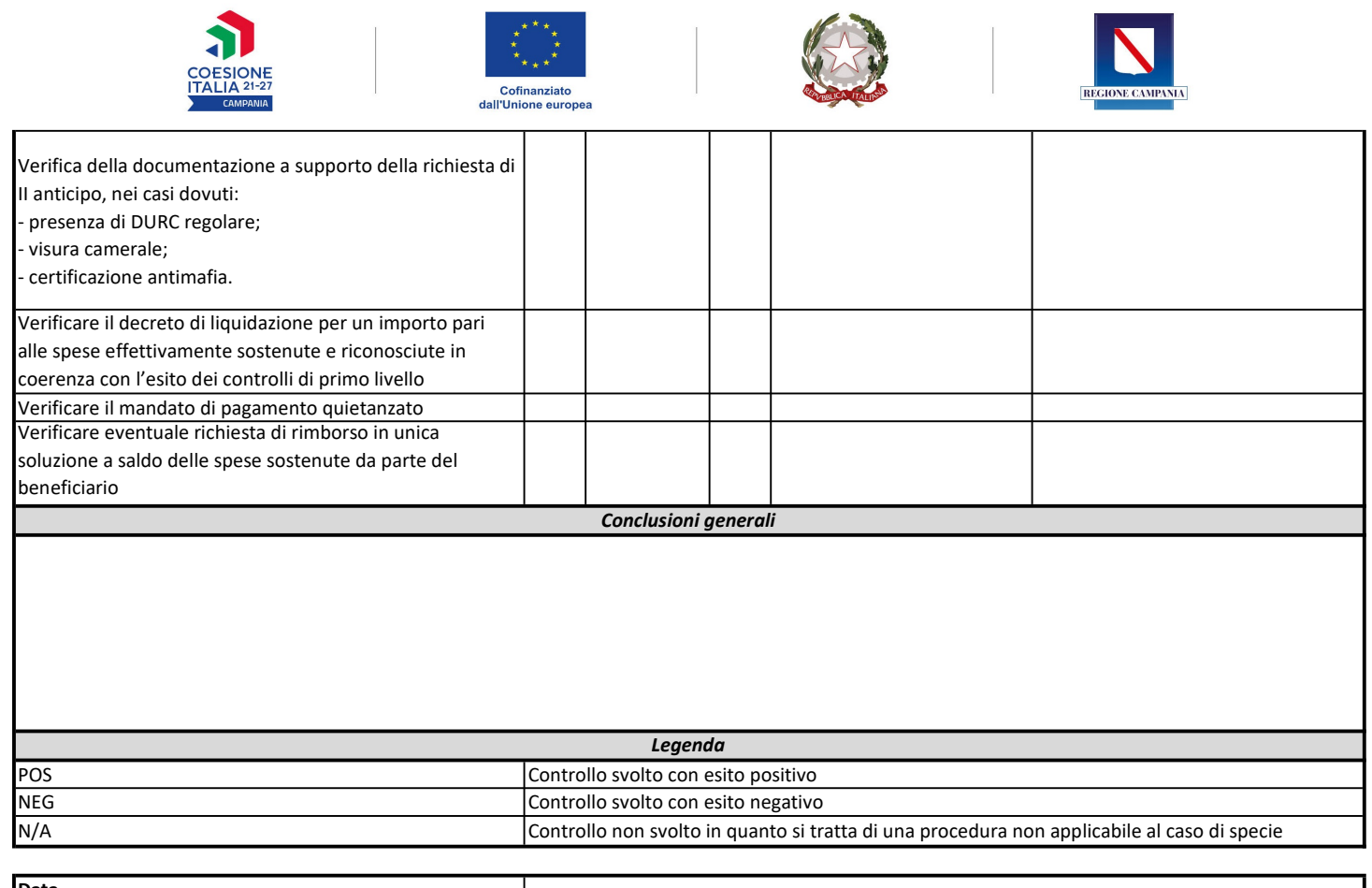

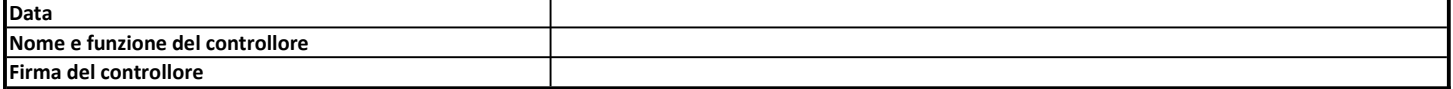